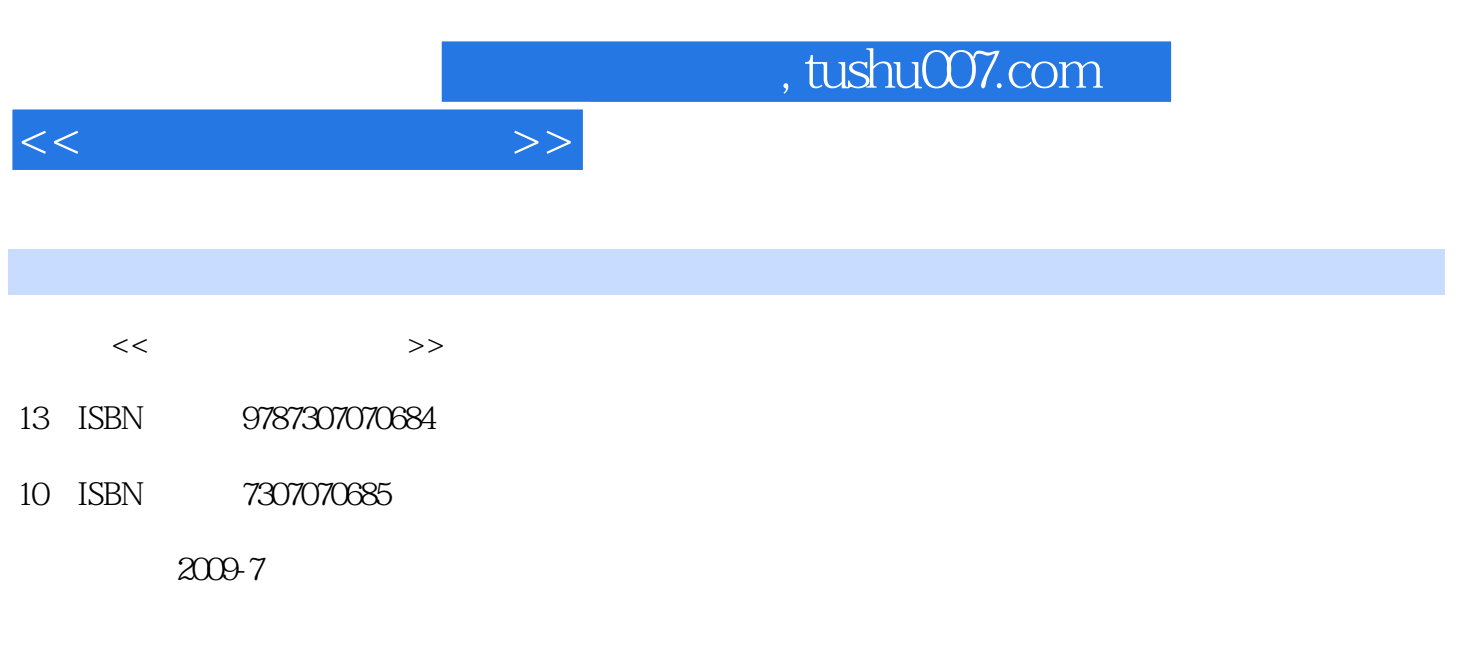

页数:217

PDF

更多资源请访问:http://www.tushu007.com

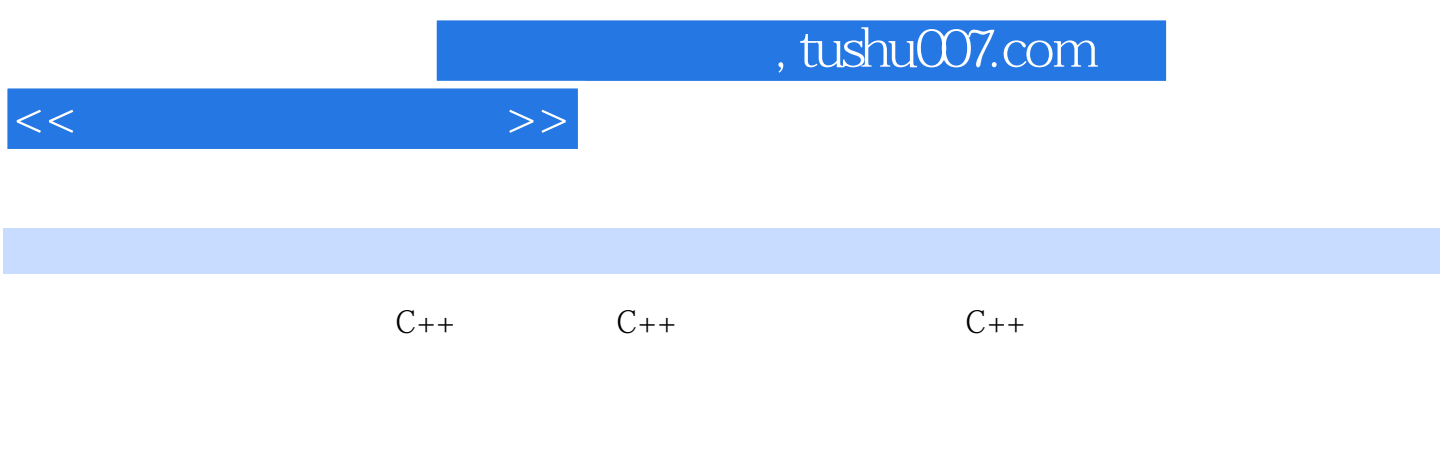

 $C++$   $C++$ 

 $VC++6O$ 

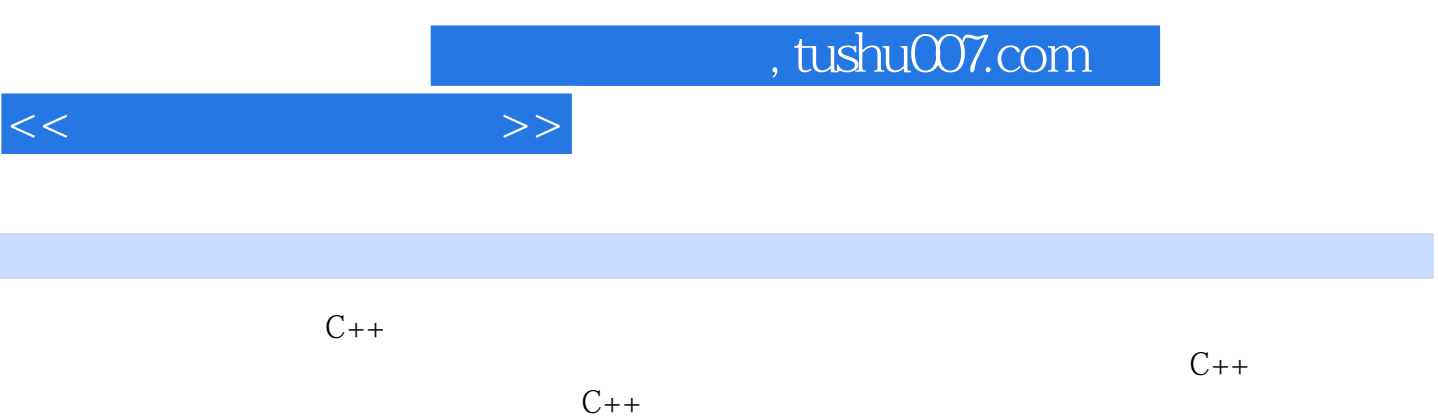

 $C++$ 

 $C++$ 

 $C++$ 

*Page 3*

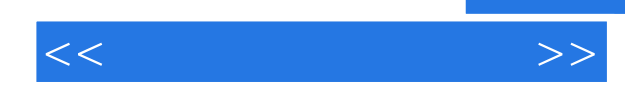

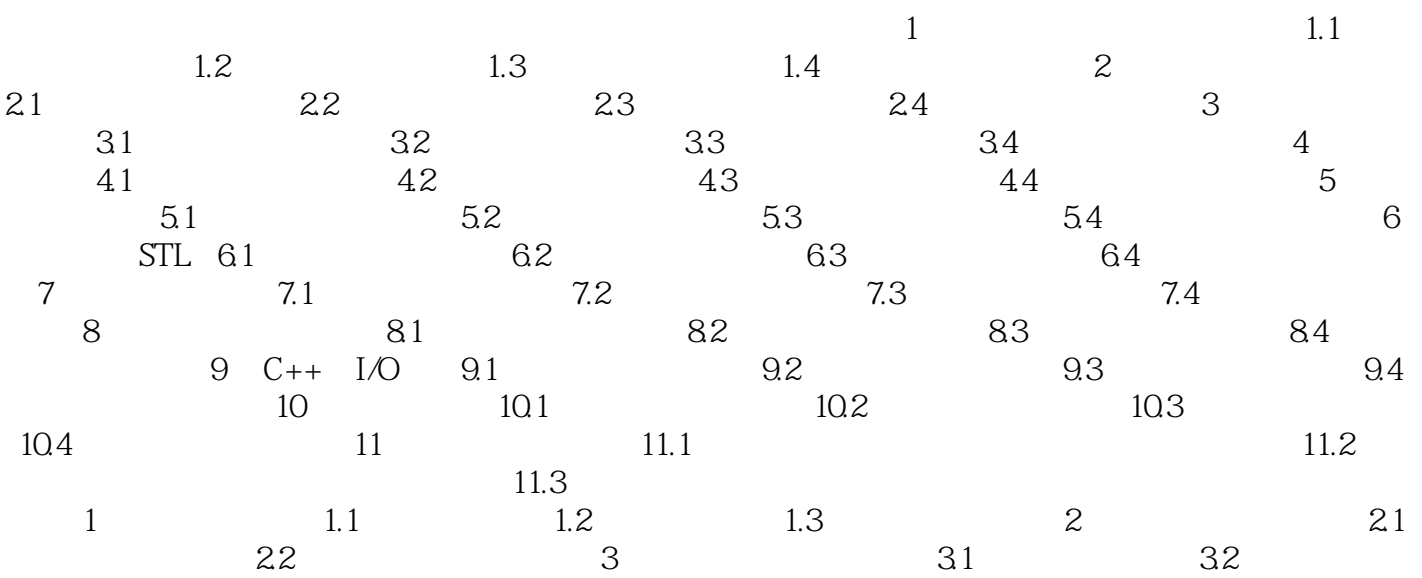

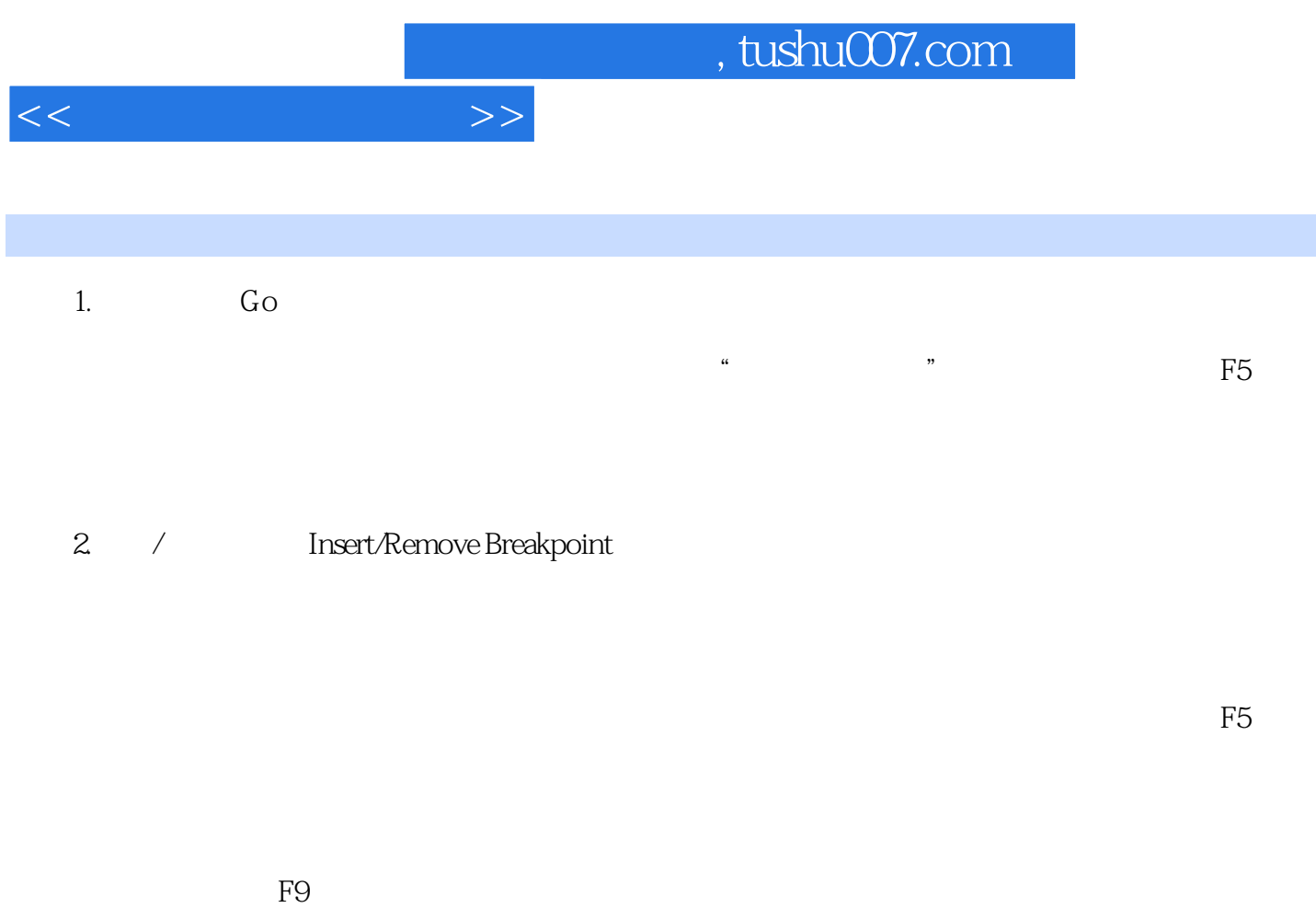

, we have the set of  $\mathbb{R}^3$ , we have the  $\mathbb{R}^3$  $F5$ 

为一个可能的标记。<br>[<del>10]</del>

*Page 5*

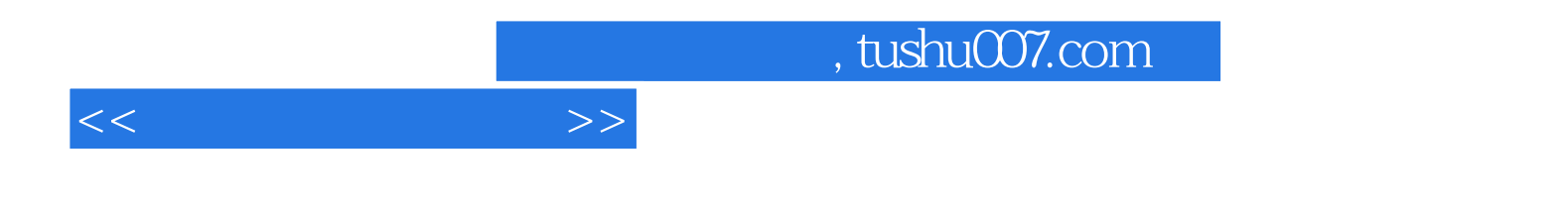

本站所提供下载的PDF图书仅提供预览和简介,请支持正版图书。

更多资源请访问:http://www.tushu007.com